### **Le Répertoire National des Certifications Professionnelles (RNCP)**

Résumé descriptif de la certification **Code RNCP : 4089**

## **Intitulé**

- L'accès à la certification n'est plus possible
- BAC PRO : Baccalauréat professionnel Systèmes électroniques numériques

Nouvel intitulé : [Systèmes numériques - Option A : sûreté et sécurité des infrastructures, de l'habitat et du tertiaire \(SSIHT\)](http://www.rncp.cncp.gouv.fr/grand-public/visualisationFiche?format=fr&fiche=25354)

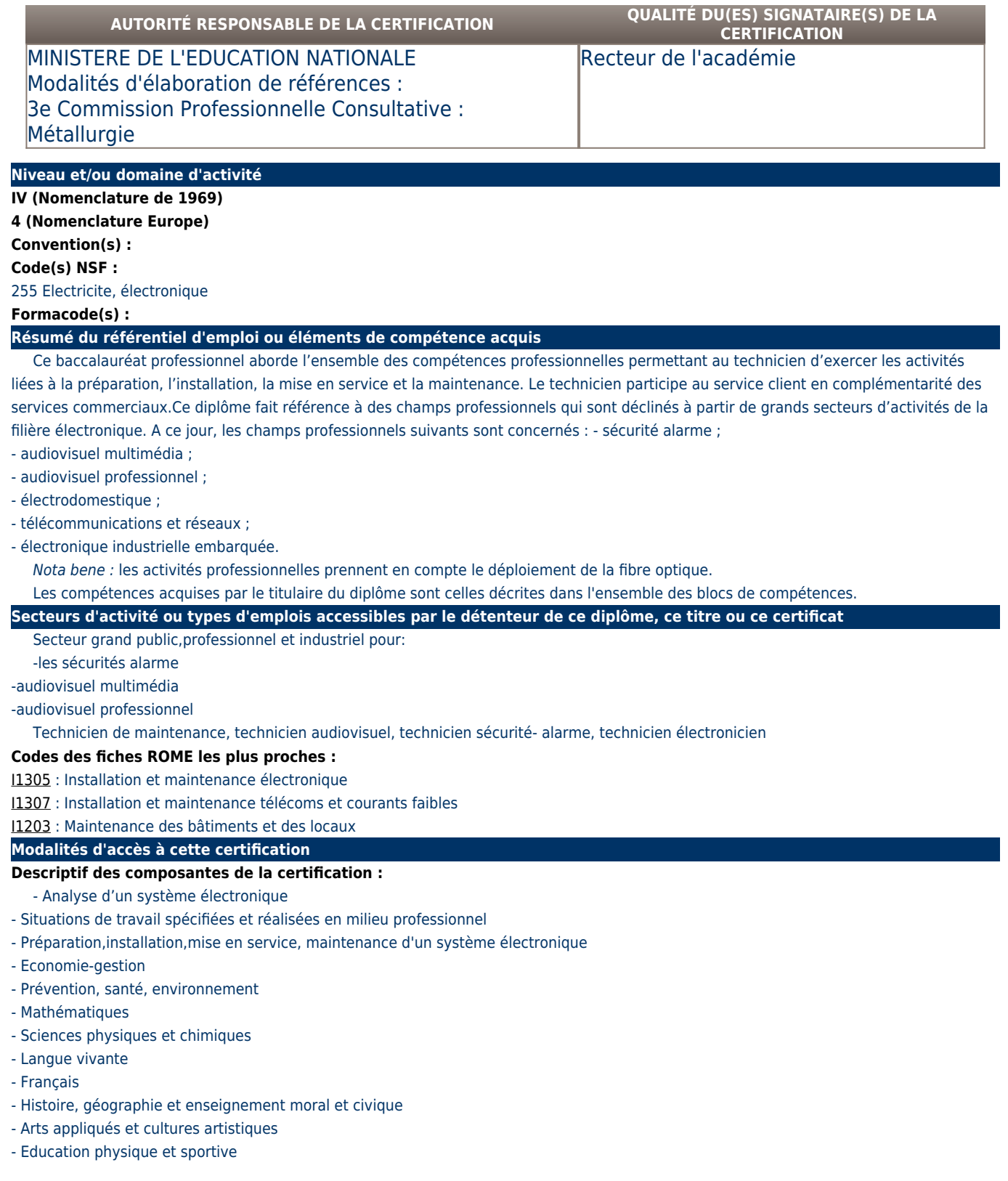

**Bloc de compétence :** 

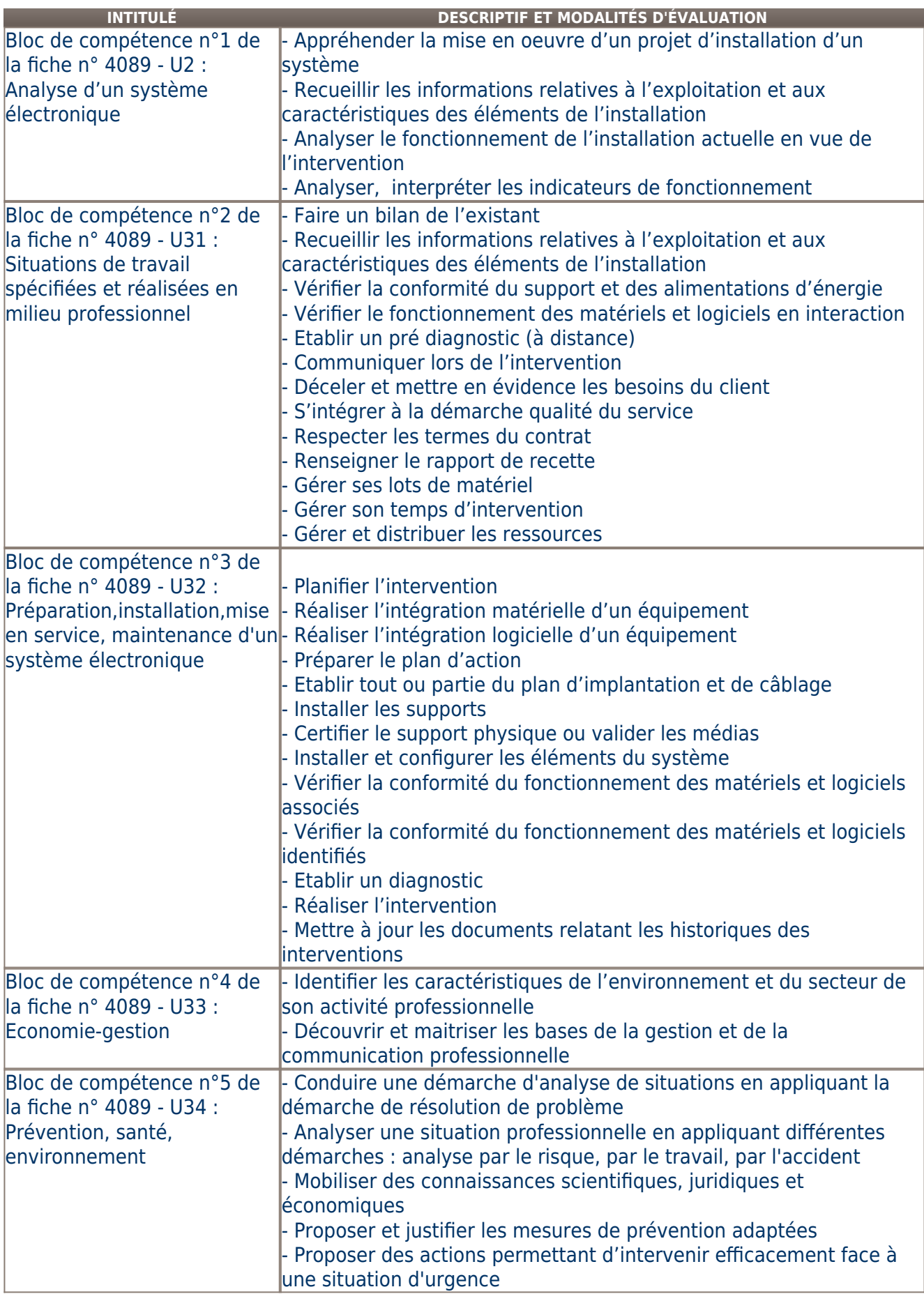

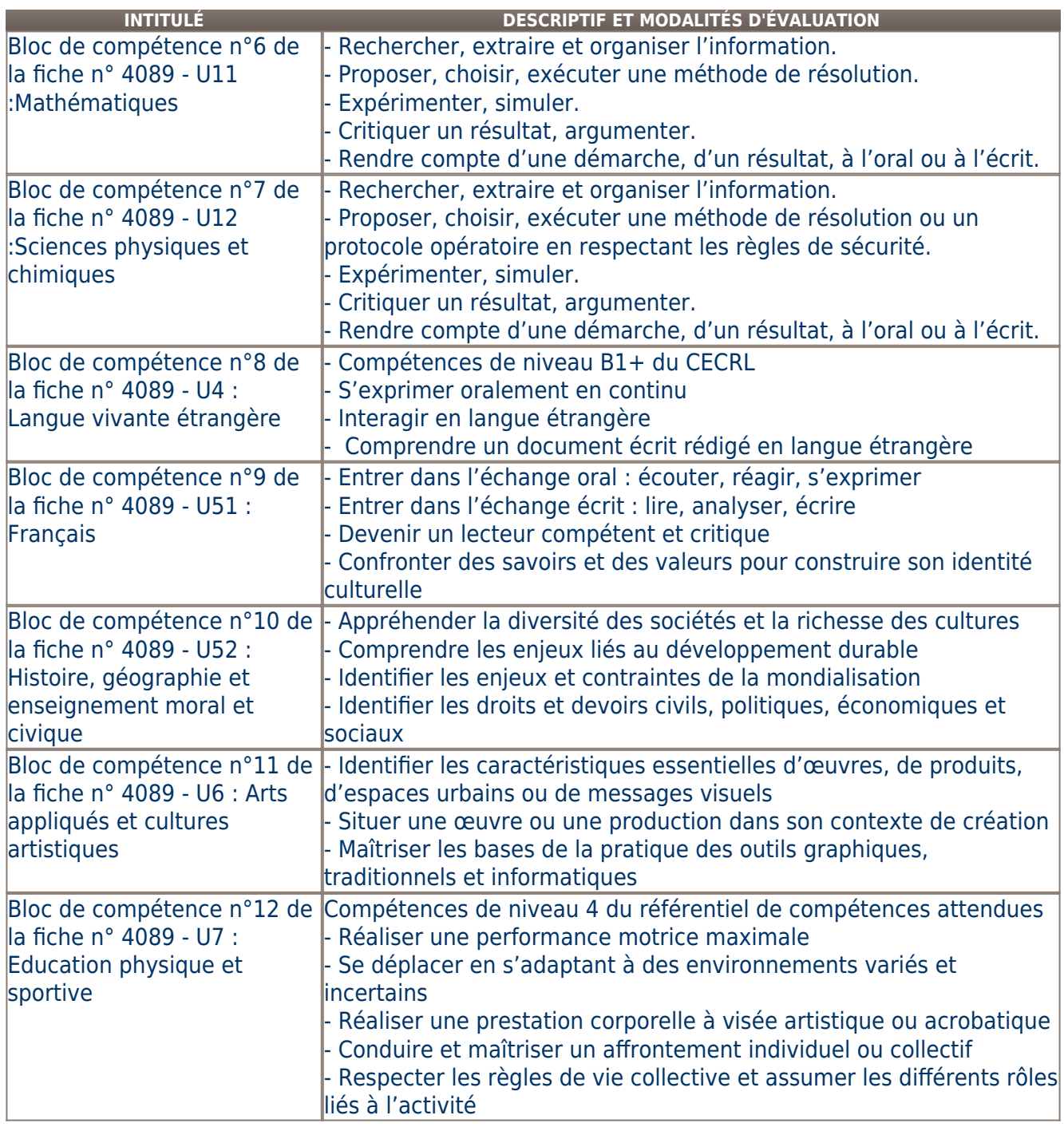

# **Validité des composantes acquises : 5 an(s)**

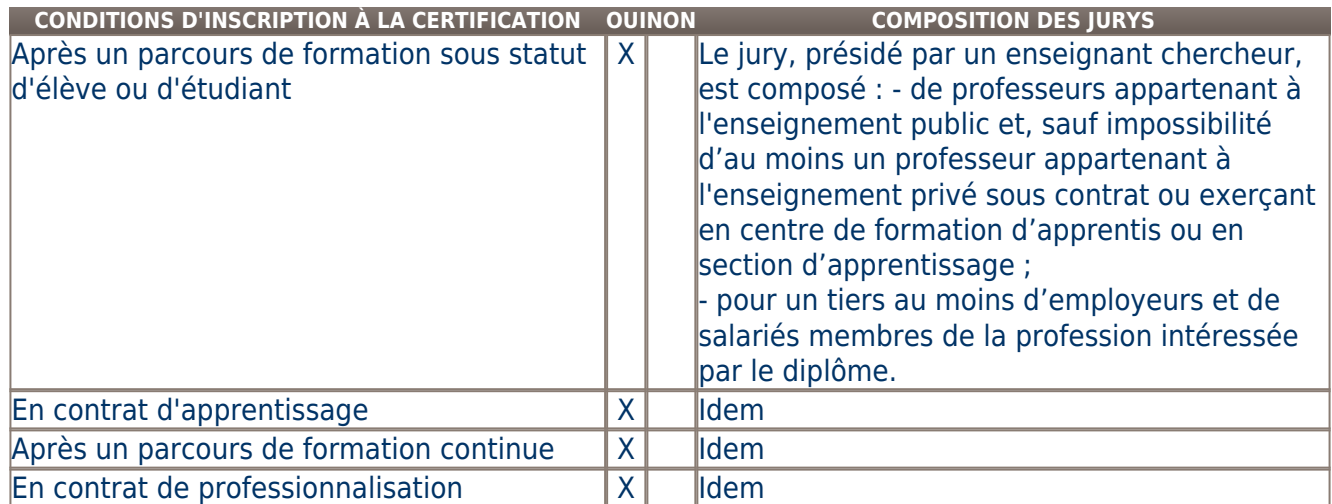

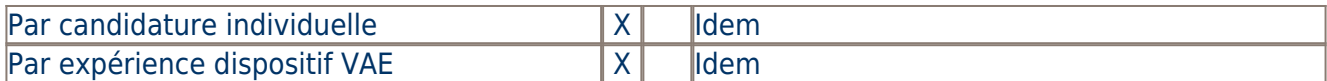

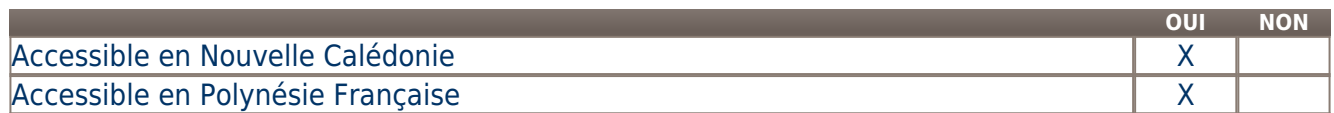

**LIENS AVEC D'AUTRES CERTIFICATIONS ACCORDS EUROPÉENS OU INTERNATIONAUX**

## **Base légale**

#### **Référence du décret général :**

Articles D 337-51 à D 337-94 du Code de l'Éducation

**Référence arrêté création (ou date 1er arrêté enregistrement) :** 

Arrêté du 28 avril 2005 modifié.

Dernière session d'examen 2018

## **Référence du décret et/ou arrêté VAE :**

#### **Références autres :**

**Pour plus d'informations**

#### **Statistiques :**

Base reflet Cereq

http://www.cereq.fr

### **Autres sources d'information :**

éduscol

Légifrance

### <http://www.onisep.fr>

<http://www.legifrance.gouv.fr>

<http://eduscol.education.fr/cid47640/le-baccalaureat-professionnel.html>

**Lieu(x) de certification :** 

#### **Lieu(x) de préparation à la certification déclarés par l'organisme certificateur :**

**Historique de la certification :** 

**Certification suivante :** [Systèmes numériques - Option A : sûreté et sécurité des infrastructures, de l'habitat et du tertiaire \(SSIHT\)](http://www.rncp.cncp.gouv.fr/grand-public/visualisationFiche?format=fr&fiche=25354)